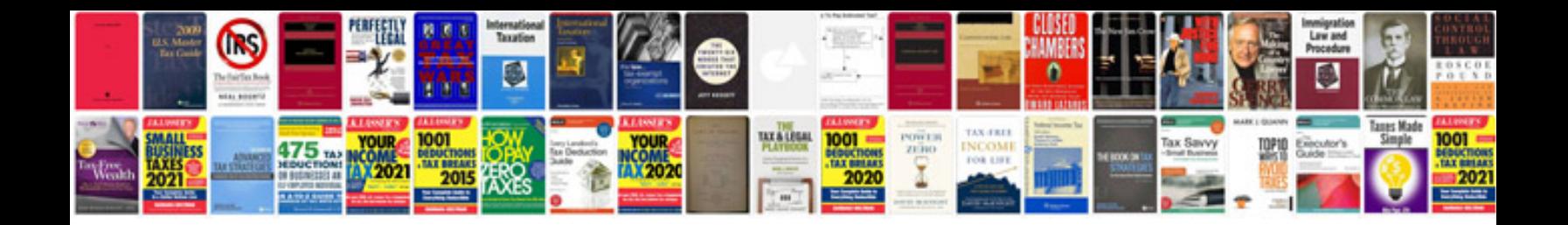

Grade 1 worksheets english

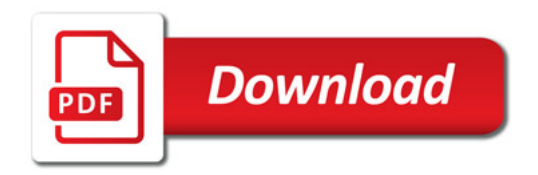

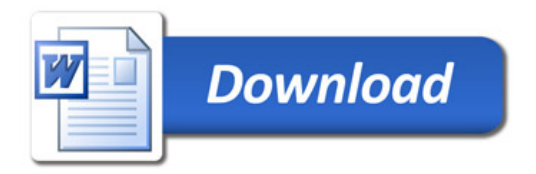